#### Metodologia para Análise de Tráfego de Gerenciamento SNMP

Ewerton Monteiro Salvador

Grupo de Redes de Computadores Instituto de Informática - UFRGS

#### 26/06/2006

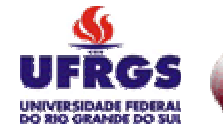

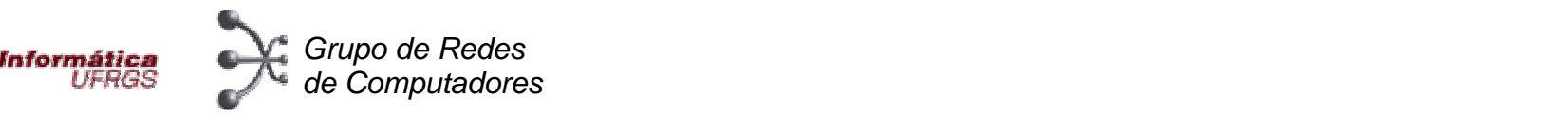

## Agenda

- $\bullet$ Introdução
- ●**Objetivos**
- Metodologia da análise
- Análise dos tráfegos SNMP
- Submissão de *traces* SNMP

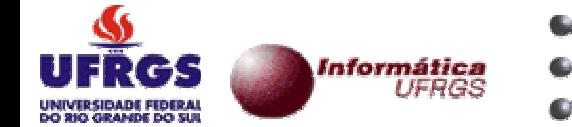

# Introdução

- ● *Simple Network Management Protocol* (SNMP) surgiu no final dos anos 80
- IETF (*Internet Engineering Task Force*)
	- –Suporta leitura/escrita de informação de gerenciamento
- Na prática, SNMP utilizado como ferramenta de monitoração
	- –Questões de segurança
- Atualmente se encontra na versão 3 (SNMPv3)

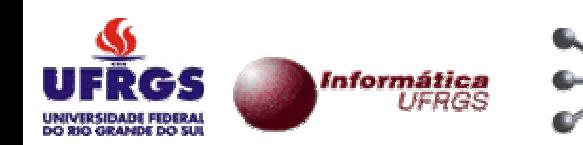

# Introdução

- Apesar do SNMP ser amplamente conhecido, ainda não está claro:
	- Quais características são efetivamente utilizadas?
	- Como o SNMP se comporta em diferentes tipos de redes ou organizações?
	- Quais informações são mais freqüentemente solicitadas?
	- Quais são os padrões de interação típicos nas redes em produção do "mundo real"?

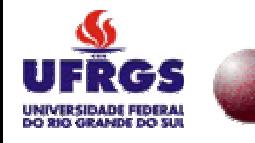

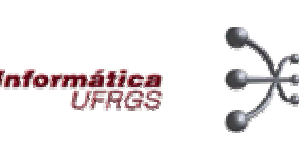

# Introdução

● Proposta uma metodologia para coleta e análise de tráfego SNMP

- "SNMP Traffic Measurements", *Internet Draft*
- – IRTF (*Internet Research Task Force* )
	- NMRG (*Network Management Research Group* )

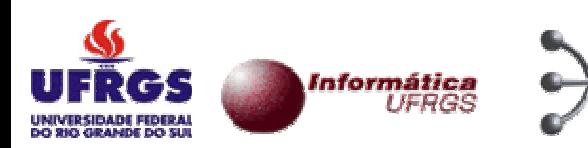

# **Objetivos**

- Identificar padrões típicos de uso
- Entender o uso real do SNMP
- Demonstrar a simplicidade da metodologia proposta pelo *draft*
- Buscar novos parceiros para colaborarem com a pesquisa em andamento

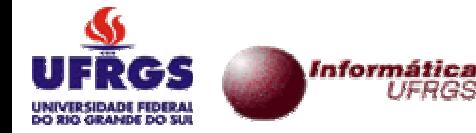

- Composta de 5 etapas
- . Auxílio de ferramentas desenvolvidas especialmente para esse estudo

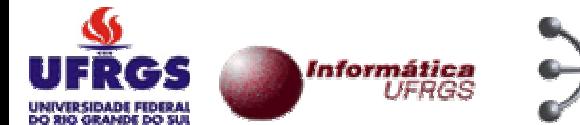

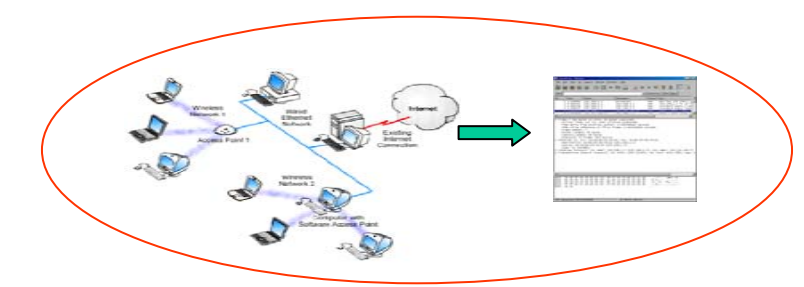

#### **1. Capturar** *traces* **de tráfego SNMP**

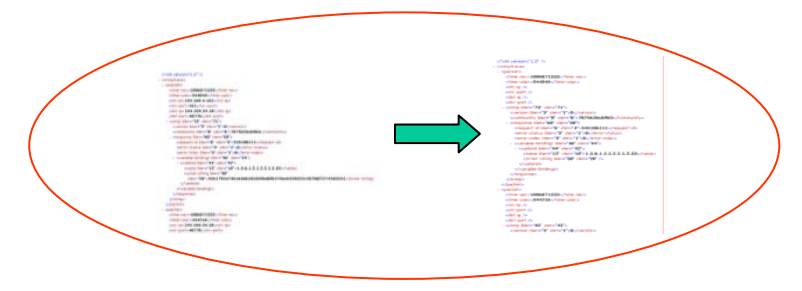

#### **3. Filtrar os dados convertidos**

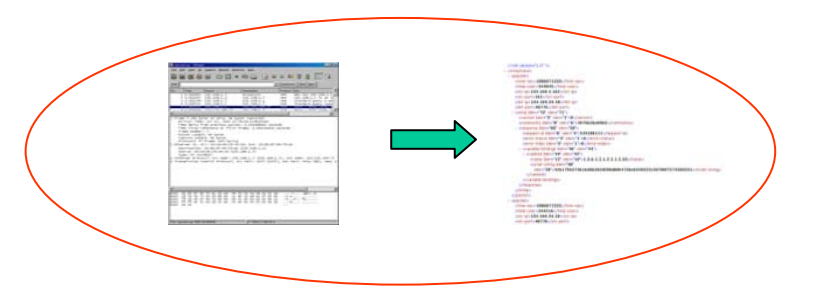

#### **2. Converter traces em estruturas legíveis**

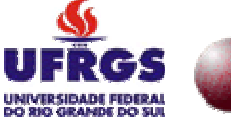

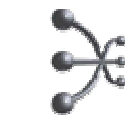

Informática **UFRGS** 

UNIVERSIDADE FEDERAL<br>DO RIO GRANDE DO SUL

**Informática**<br>UFRGS

#### Metodologia da análise

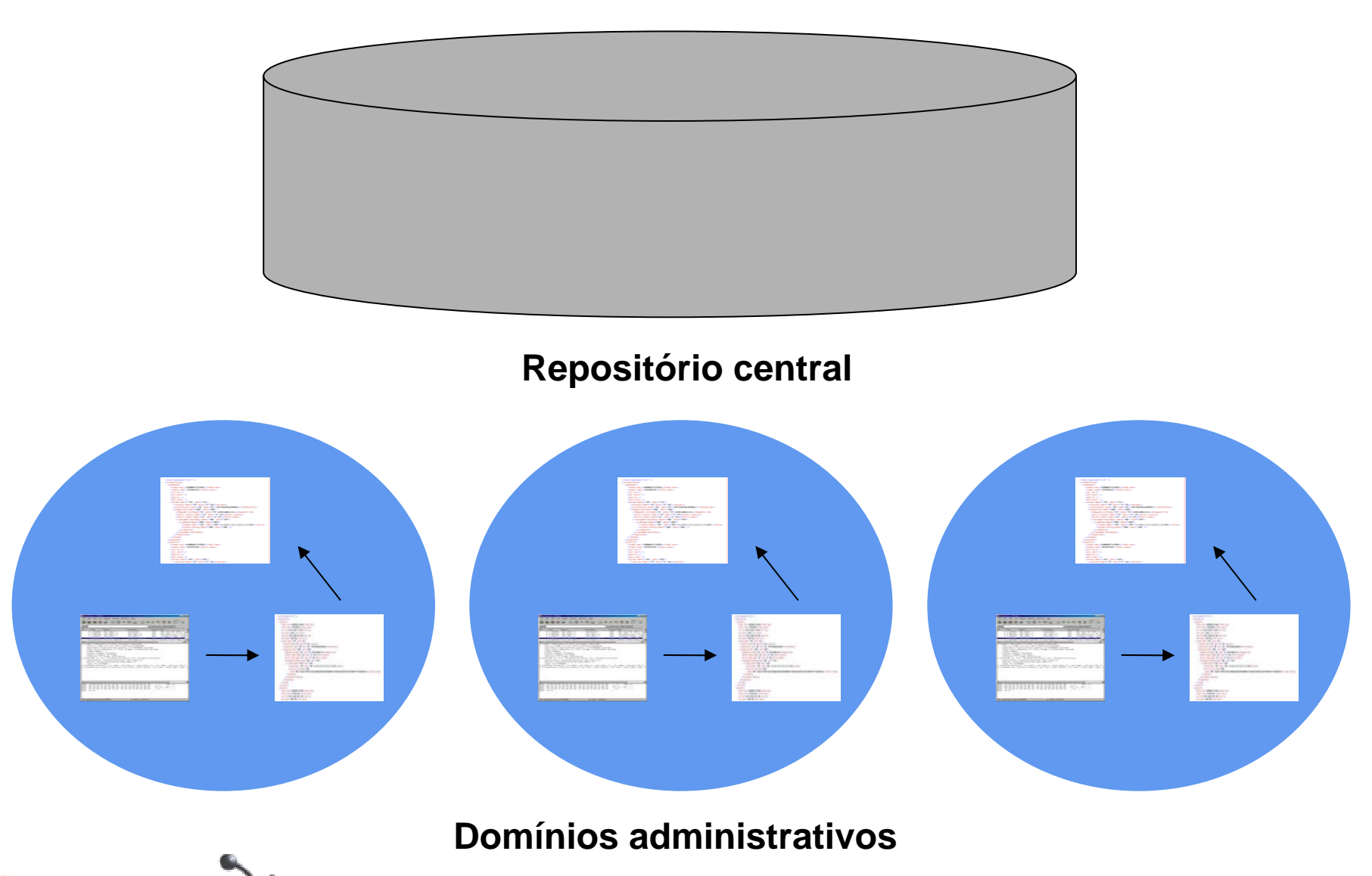

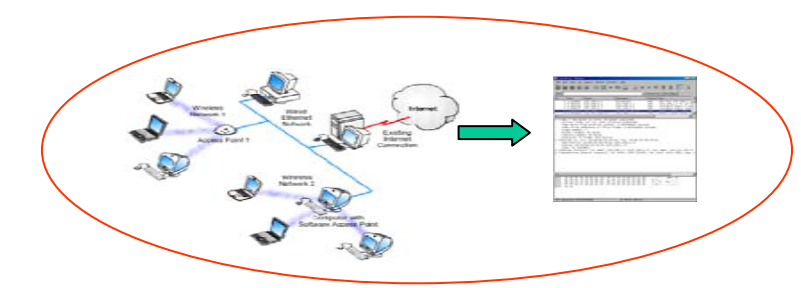

#### **1. Capturar** *traces* **de tráfego SNMP**

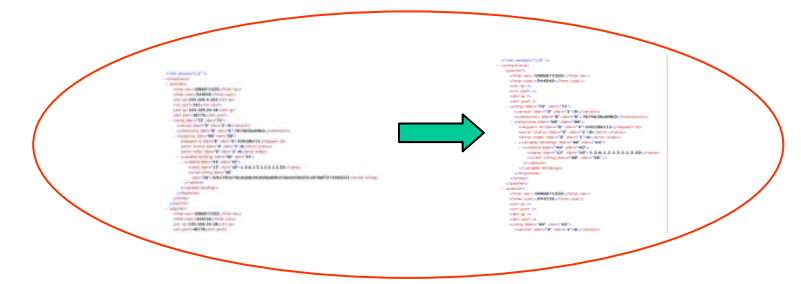

#### **3. Filtrar os dados convertidos**

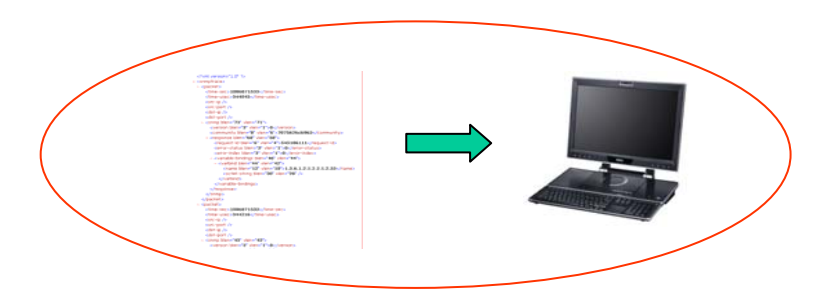

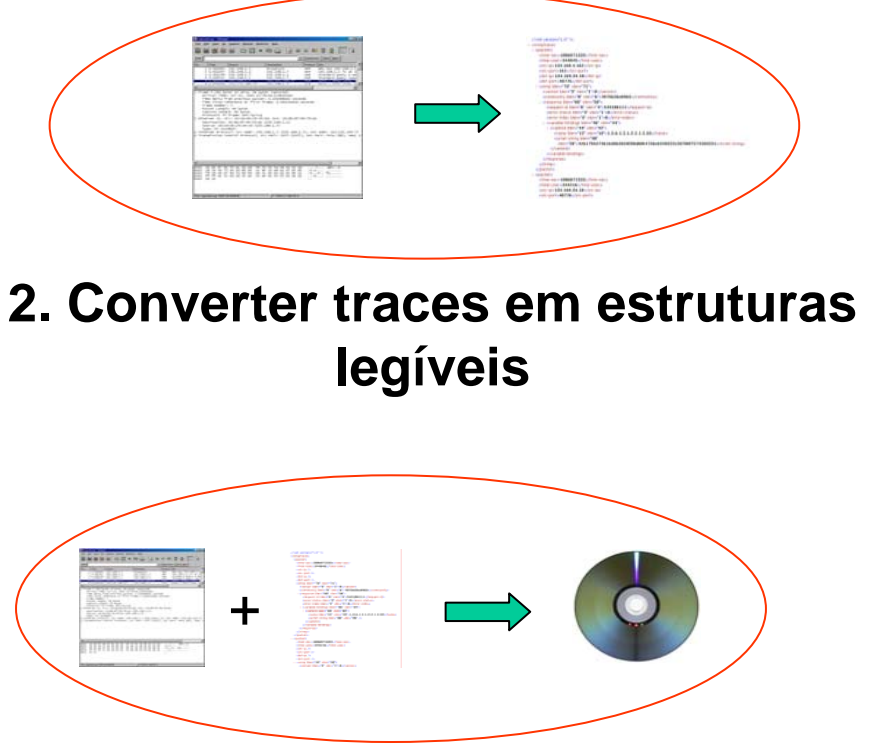

**4. Armazenar os traces em um repositório estável**

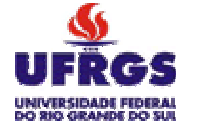

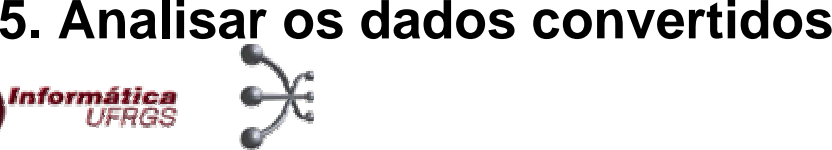

- 1. Capturando *traces* do tráfego SNMP
- *Packet Sniffers* (TCPDUMP, etc.)
- Duração: pelo menos uma semana
- Escolha do ponto de coleta do tráfego SNMP (local estratégico)
- Metadados relacionados para cada *trace*

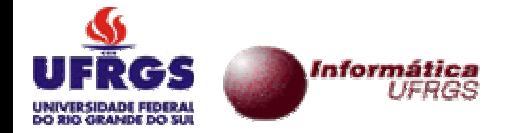

C scli.pcap - Ethereal

 $\Box$  $\Box$  $\times$ 

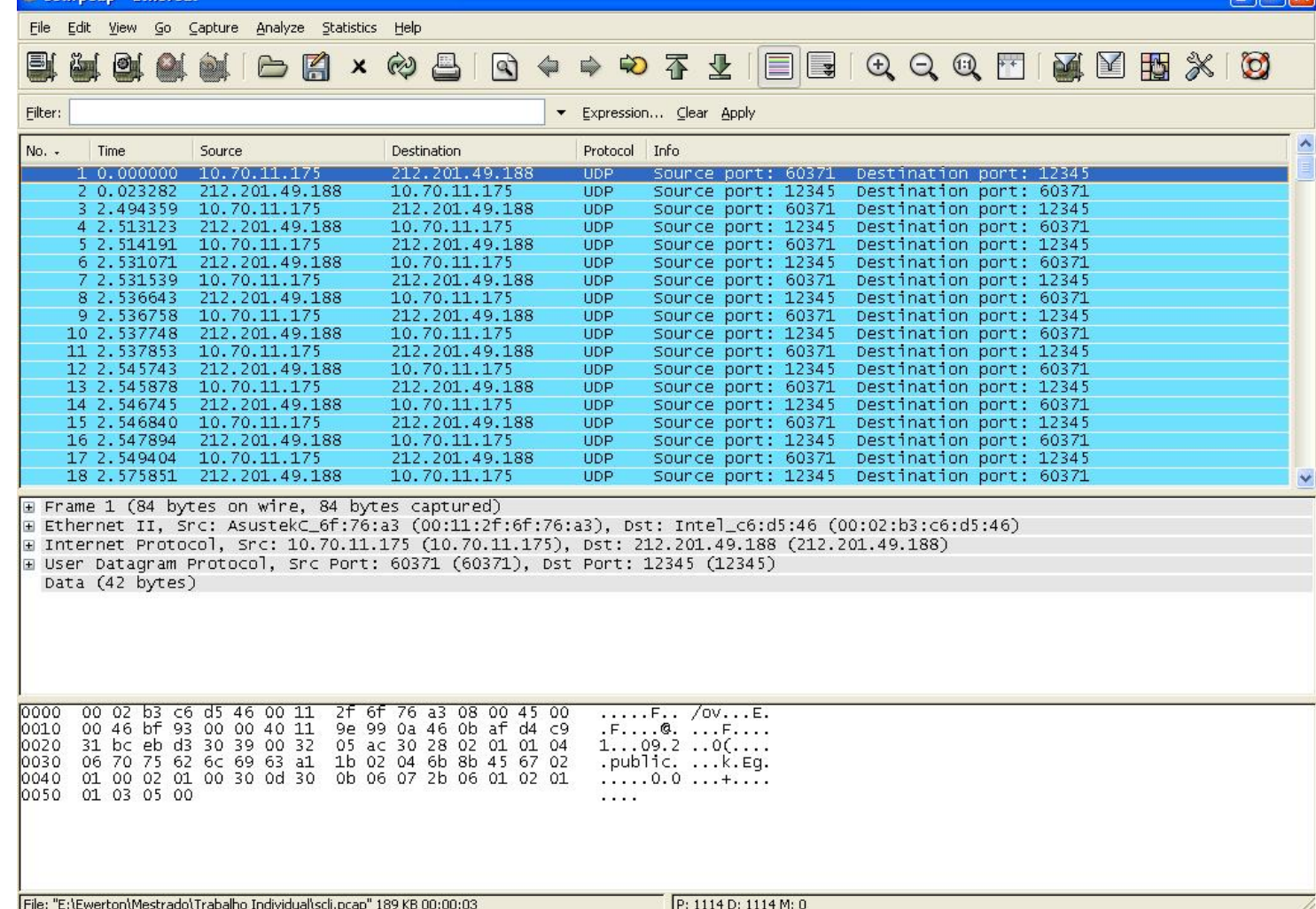

#### **Arquivo pcap contendo tráfego SNMP monitorado**

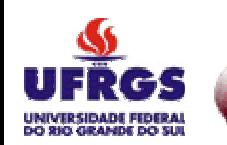

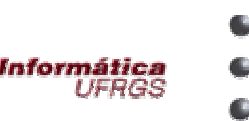

#### 2. Conversão dos *traces*

- XML (*eXtended Markup Language*) facilidade de leitura tanto para seres humanos quanto para máquinas
- CSV (*Comma Separated Values*) alternativa "enxuta" à explosão da representação XML
- SNMPDUMP ferramenta que trabalha tanto com XML quanto com CSV

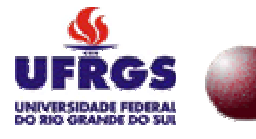

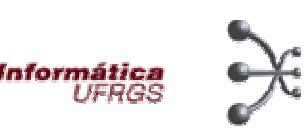

<?xml version="1.0" ?>  $-$  <snmptrace>  $-$  <packet> <time-sec>1147212206</time-sec> <time-usec>739609</time-usec> <src-ip>10.70.11.175</src-ip> <src-port>60371</src-port> <dst-ip>212.201.49.188</dst-ip> <dst-port>12345</dst-port>  $-$  <snmp blen="42" vlen="40"> <version blen="3" vlen="1">1</version> <community blen="8" vlen="6">7075626c6963</community> - <get-next-request blen="29" vlen="27"> <request-id blen="6" vlen="4">1804289383</request-id> <error-status blen="3" vlen="1">0</error-status> <error-index blen="3" vlen="1">0</error-index>  $-$  <variable-bindings blen="15" vlen="13">  $-$  <varbind blen="13" vlen="11"> <name blen="9" vlen="7">1.3.6.1.2.1.1.3</name> <null blen="2" vlen="0" /> </varbind> </variable-bindings> </get-next-request> </snmp> </packet>  $-$  <packet> <time-sec>1147212206</time-sec> <time-usec>762891</time-usec> <src-ip>212.201.49.188</src-ip> <src-port>12345</src-port> <dst-ip>10.70.11.175</dst-ip> <dst-port>60371</dst-port> - <snmp blen="47" vlen="45">

*Trace* **convertido para o formato XML**

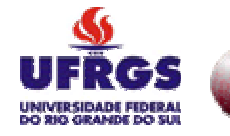

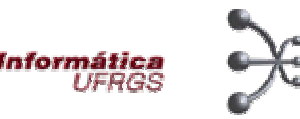

#### 3. Filtrando os *traces*

- Anomimização (remoção dos dados considerados sensíveis)
	- ●• IPs origem e destino
	- ●Portas origem e destino
	- ●String de comunidade
	- ●Valores dos objetos das MIBs
	- Filtragem realizada através da manipulação da representação XML do tráfego
- SNMPDUMP também faz anonimização

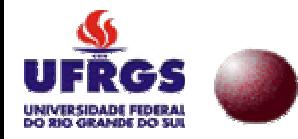

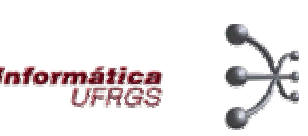

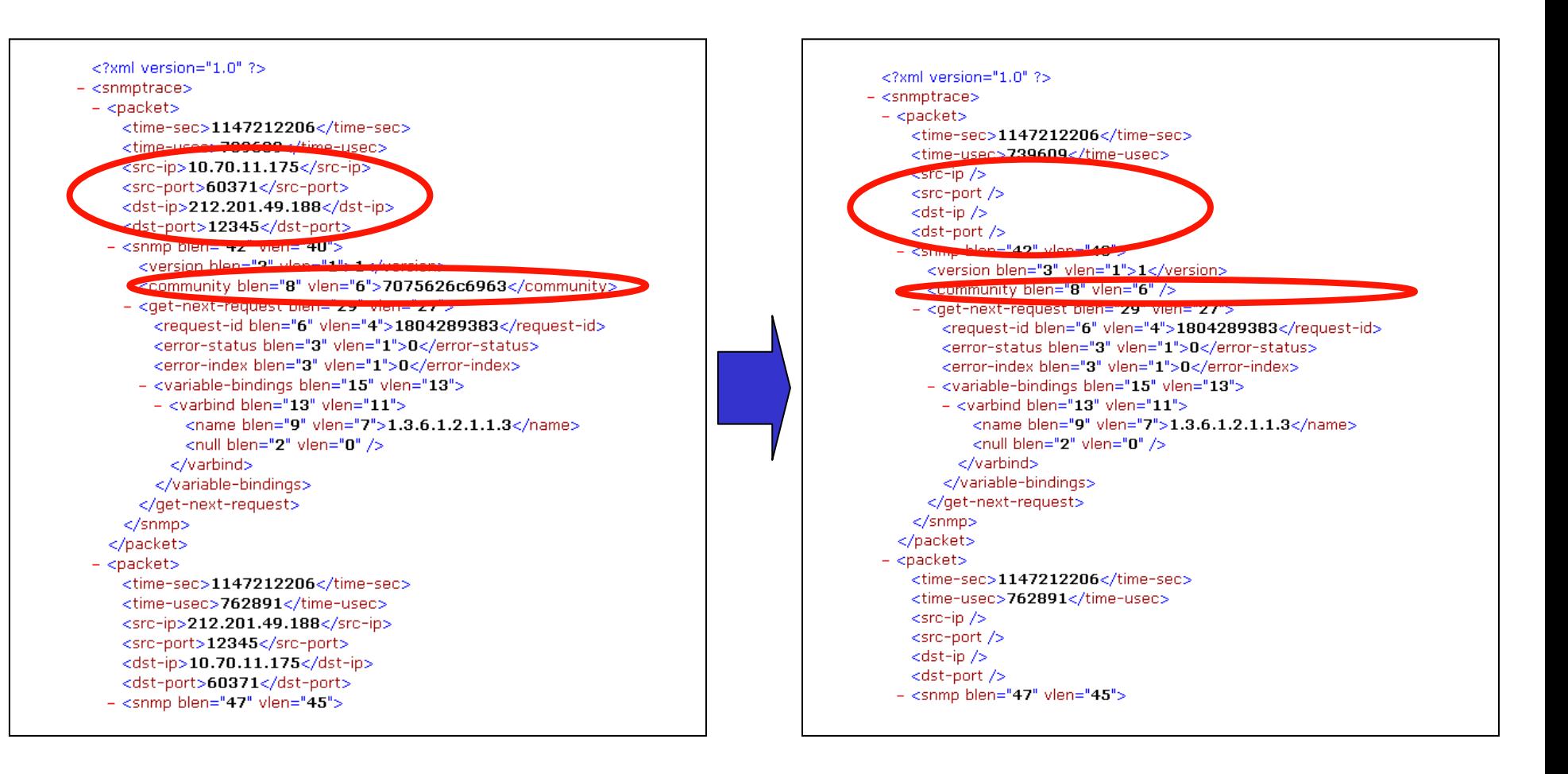

#### **Representação XML normal e anonimizada**

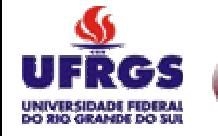

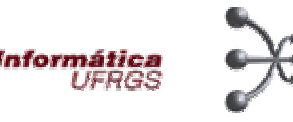

#### 4. Armazenando os traces

- Necessidade de armazenamento do arquivo PCAP e da sua representação XML/CSV
- Necessário para eventuais futuras verificações/correções

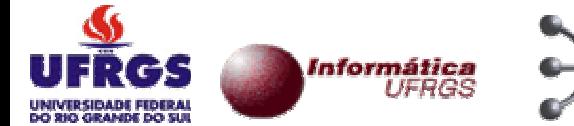

#### 5. Processando os traces

- Processamento da representação XML/CSV realizado através de scripts de análise
- Preferencialmente será utilizada a linguagem Perl (pacote XML::LibXML)

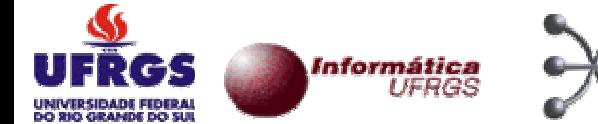

# Análise dos tráfegos SNMP

- Várias questões relacionadas ao protocolo SNMP poderão ser respondidas
- Muitas dessas questões já foram propostas pelo *draft*
- ●Outras ainda poderão ser adicionadas ao estudo

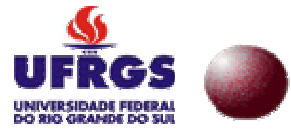

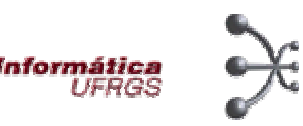

# Análise dos tráfegos SNMP

#### ● **Questões propostas**

- Estatísticas básicas
- Tráfego periódico vs. aperiódico
- Tamanho da mensagem e distribuição da latência
- Níveis de concorrência
- Abordagens para leitura de tabelas

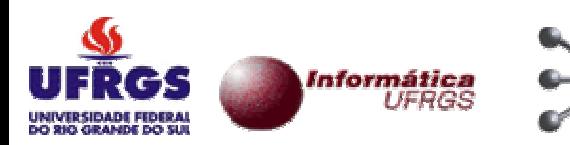

# Análise dos tráfegos SNMP

#### ● **Questões propostas**

- *Pollings* baseadas em *traps*
- MIBs populares
- Uso de objetos obsoletos
- Distribuição do tamanho da codificação

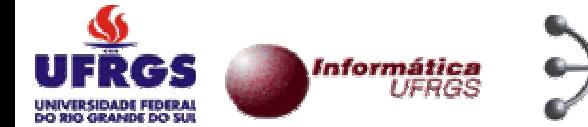

#### Submissão de *traces* SNMP

- Administradores são fortemente incentivados a contribuírem com amostras de tráfego SNMP
- Processo de submissão dos pcaps e geração do arquivo XML facilitado através de uma página Web
- Opção de instalação do ambiente de anonimização em sua própria rede
	- Total controle sobre o tratamento dos *traces*
- Suporte é oferecido pelo Grupo de Redes de Computadores da UFRGS

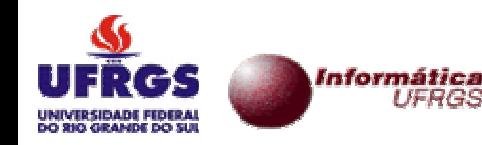

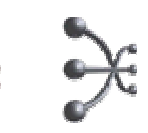

#### Submissão de *traces* SNMP

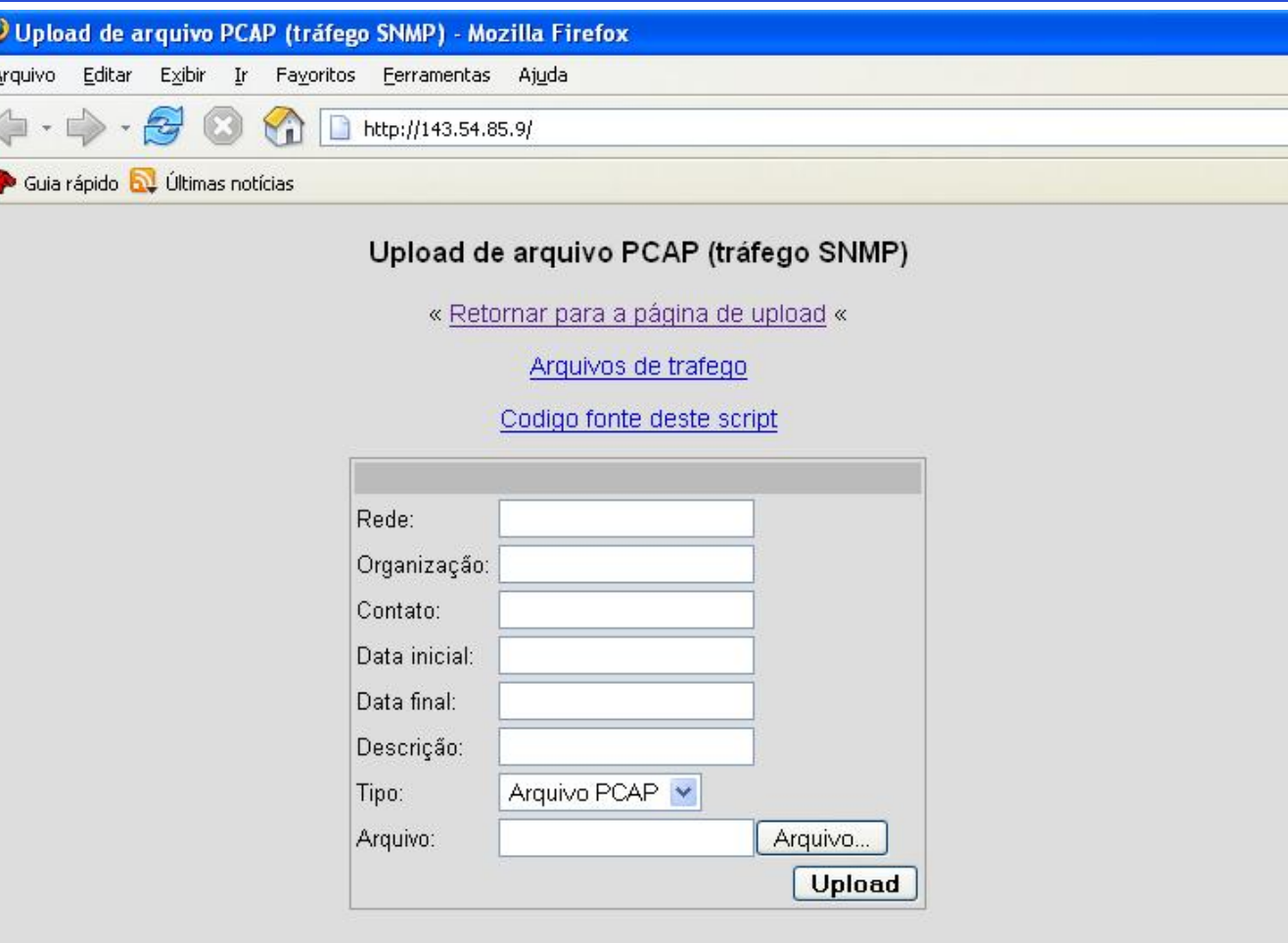

**Site para upload, conversão em XML e anonimização dos arquivos** *pcaps*

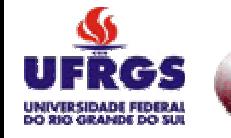

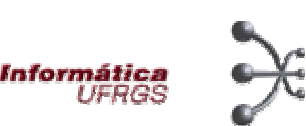

#### Contato

#### Ewerton Monteiro Salvador

E-mail: emsalvador@inf.ufrgs.br

Sala 210 – Instituto de Informática - UFRGS

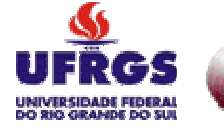

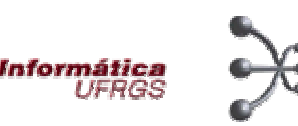